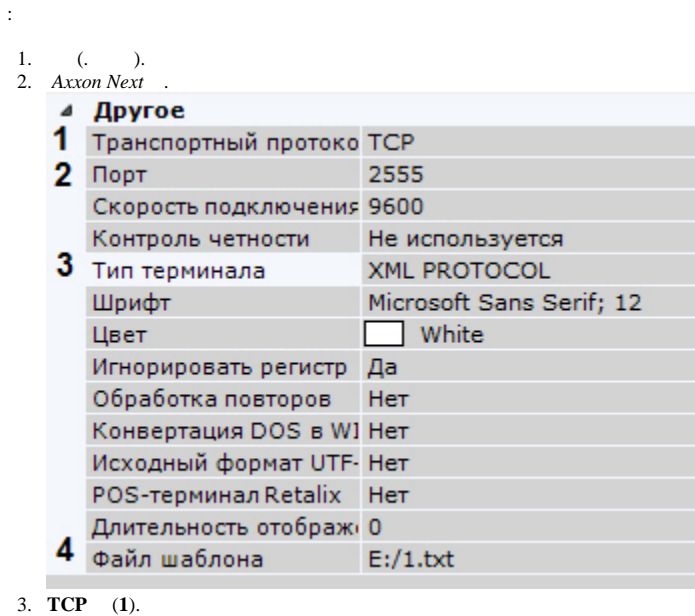

- 4. , (**2**).
- 5. **XML PROTOCOL** (**3**).
- 6. (**4**, .).
- 7.  $POS-(.)$ . (. ).
- 8. 9. .

POS- (. [POS-](https://docs.itvgroup.ru/confluence/pages/viewpage.action?pageId=168659743)).

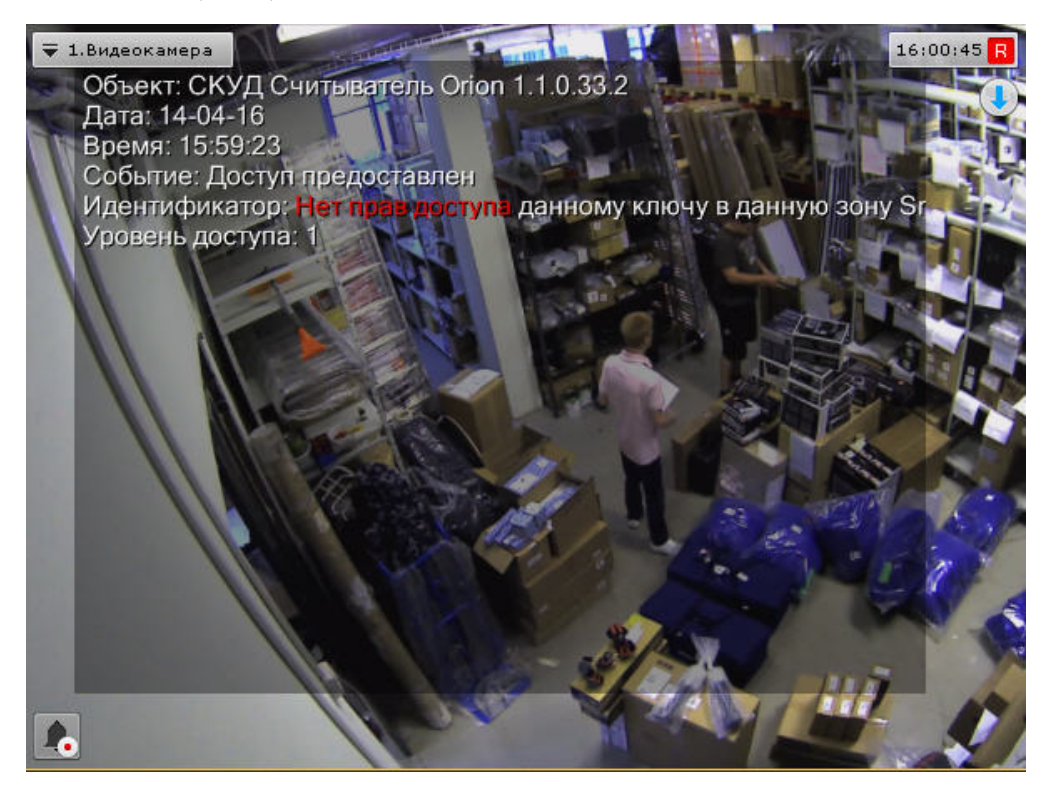